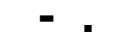

## $-$  XML.

 $\mathcal{L}^{\pm}$ 

- GTD.INI, [GTD.ArmTi] ContainerTypes=.KTS.KUT.KTD.TD1

.-. " XML".